#### LAPORAN PRAKTIK MAGANG

### Implementasi Aplikasi Kursus Pemrograman Untuk Anak Berbasis Web (Kodingly) CV. Gama Putra Santosa

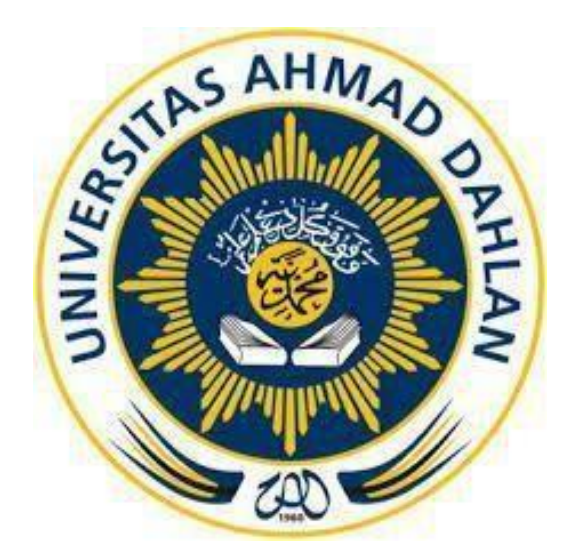

Oleh :

Muhammad Khalid Hardiansyah 1900018293

PROGRAM STUDI S1 INFORMATIKA FAKULTAS TEKNOLOGI INDUSTRI UNIVERSITAS AHMAD DAHLAN

TAHUN 2023

### <span id="page-1-0"></span>**HALAMAN PERSETUJUAN INSTANSI**

#### HALAMAN PERSETUJUAN INSTANSI

Laporan Praktik Magang ini Telah disetujui sebagai proses pengajuan seminar bagi

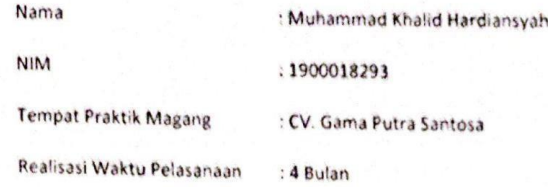

Yogyakarta, 24 Januari 2023

Menyetujui, Ketua/Kepala/Direktur Instansi

[TTD dan CAP INSTANSI]

NIP/NIY.

### **HALAMAN PENGESAHAN**

PRAKTIK MAGANG

<span id="page-2-0"></span>Implementasi Aplikasi Kursus Koding Untuk Anak (Kodingly) CV. Gama Putra Sentosa

Muhammad Khalid Hardiansyah

1900018293

PEMBIMBING : Miftahurrahma Rosyda, S.Kom, M.Eng. NIY : 60191225 *Acc*

PENGUJI : Drs. Wahyu Pujiyono, M.Kom. ..........................., ............ NIY : 60910095 2023

Yogyakarta, 9 Februari 2023

Kaprodi S1 Informatika

Dr. Murint<sup>17</sup>, S.Si. - M.Kom. …………………………………… NIY.60040496

### **Kata Pengantar**

<span id="page-3-0"></span>Puji syukur penulis ucapkan kepada Allah SWT, karena atas segala berkat dan anugerah-Nya yang diberikan kepada penulis, sehingga penulis dapat menyelesaikan laporan praktek magang dengan baik.

Laporan praktek magang dilakukan untuk melengk*API* salah satu syarat untuk penulisan skripsi pada Program Studi Informatika jenjang Pendidikan Strata –1 (S-1) di Universitas ahmad Dahlan. Magang ini penulis lakukan di CV. Gama Putra Santosa beralamat di Jl. Wiyoro Lor No 143 Baturetno Banguntapan Bantul DIY.

Laporan ini berisikan hasil dari seluruh kegiatan yang dilakukan selama penulis melakukan magang. Walaupun hasil yang didapat masih terasa kurang tet*API* banyak pelajaran yang berharga selama penulis melakukan kerja praktek.

Dalam kesempatan ini, penulis menyampaikan banyak terima kasih kepada pihakpihak yang telah membantu. Terima kasih juga kepada rekan-rekan yang tidak bisa disebutkan satu-persatu atas segala bantuannya, untuk itu penulis dengan segala kerendahan hati menerima saran ataupun masukkan guna kesempurnaan isi dari Laporan Kerja Praktek ini.

Akhirnya penulis mengucapkan terima kasih dan semoga laporan kerja praktekini dapat bermanfaat bagi pembaca.

Yogyakarta, 23 Januari 2023

Penulis,

Muhammad Khalid Hardiansyah

NIM: 1900018293

# **Daftar Isi**

<span id="page-4-0"></span>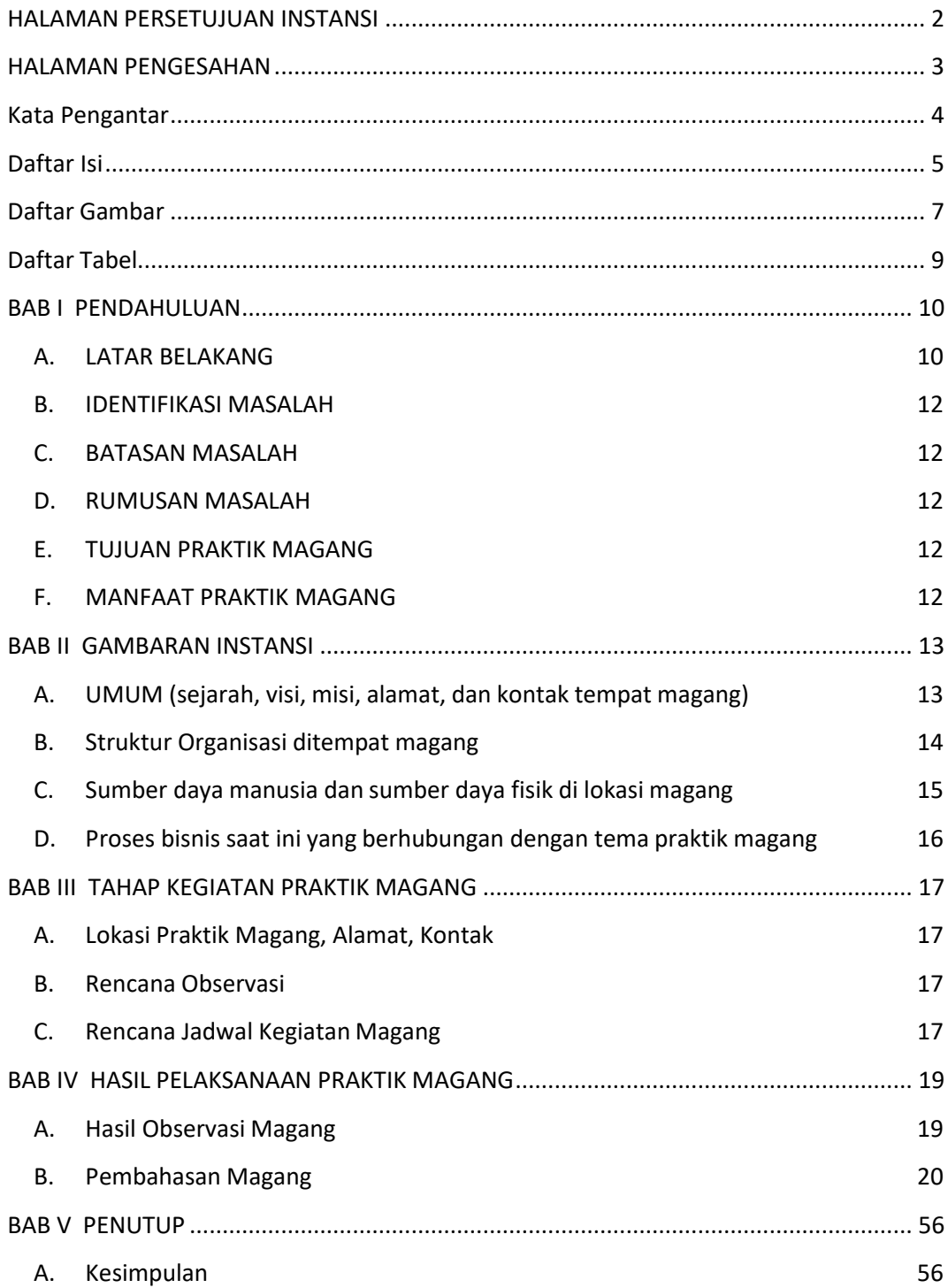

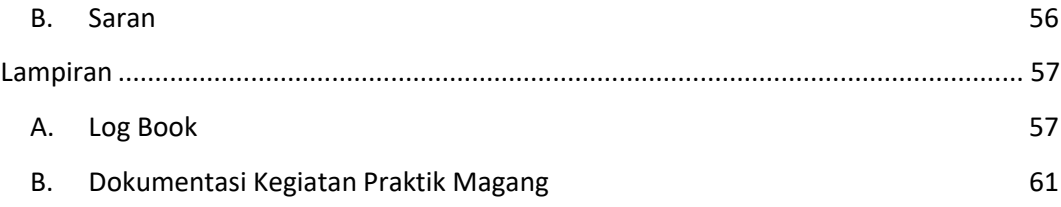

## **Daftar Gambar**

<span id="page-6-0"></span>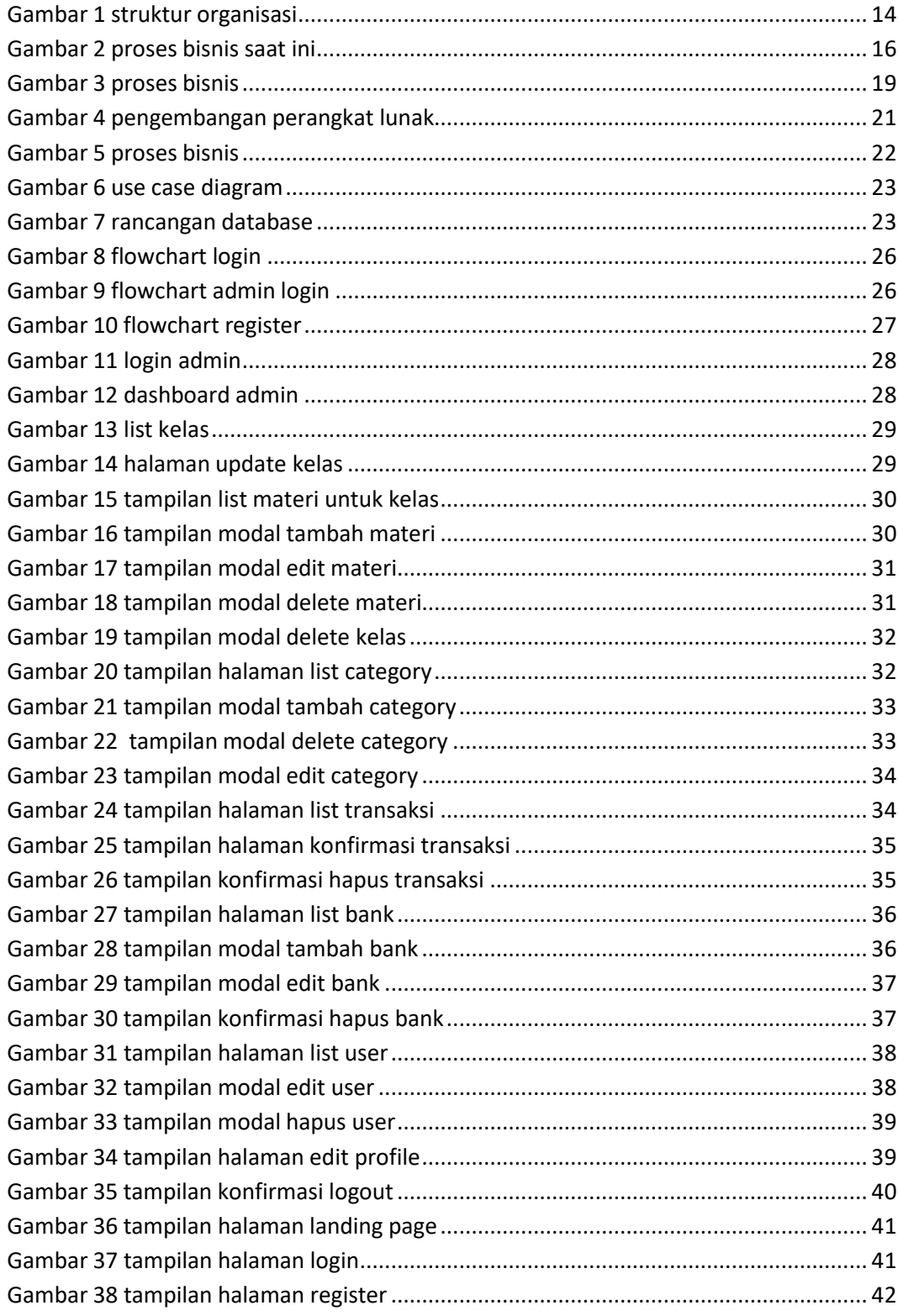

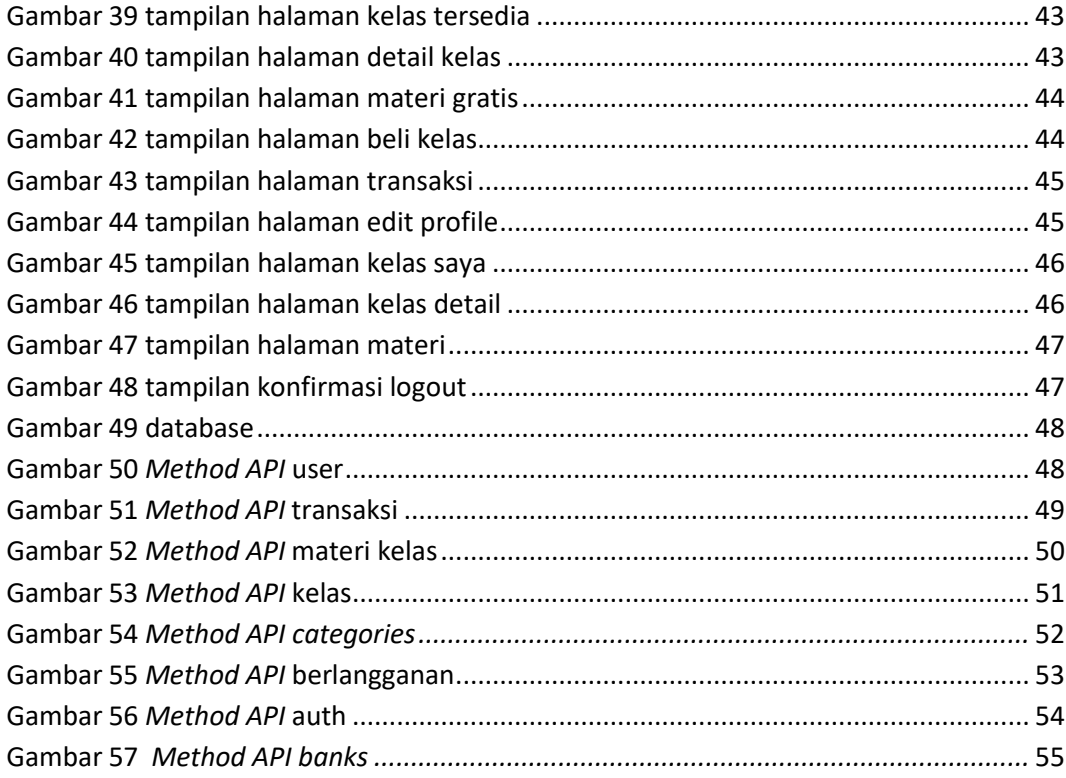

# **Daftar Tabel**

<span id="page-8-0"></span>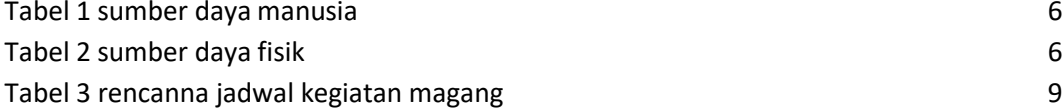